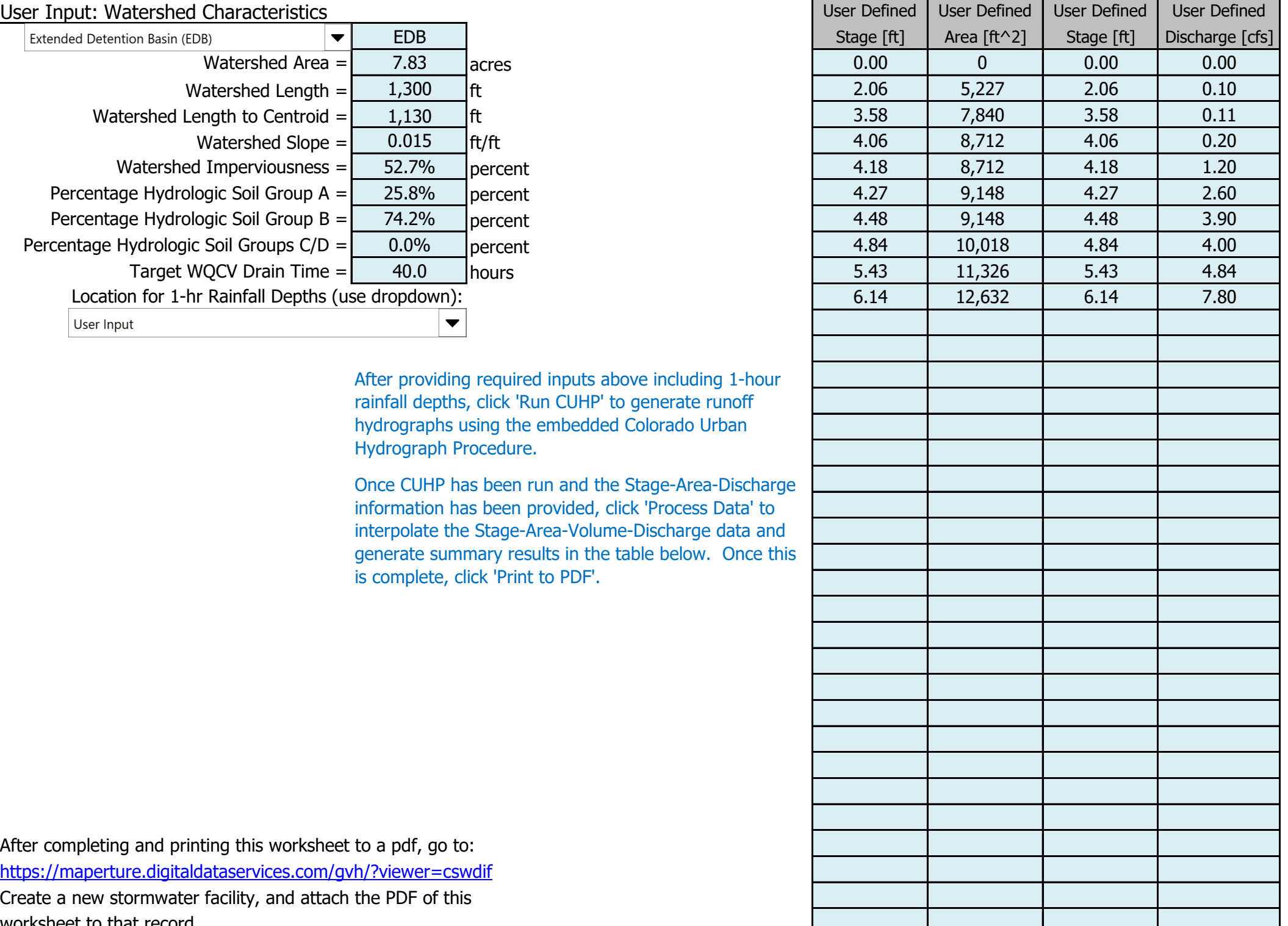

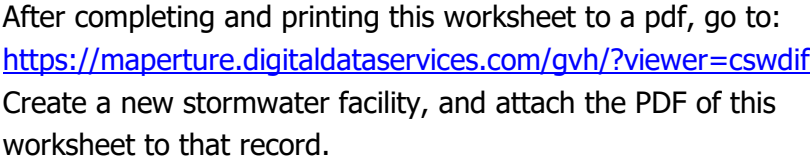

### Stormwater Facility Name: **Villas at Claremont Ranch Extended Detention Basin**

#### Routed Hydrograph Results

#### Facility Location & Jurisdiction: **Villas at Claremont Ranch, El Paso County, CO**

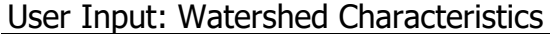

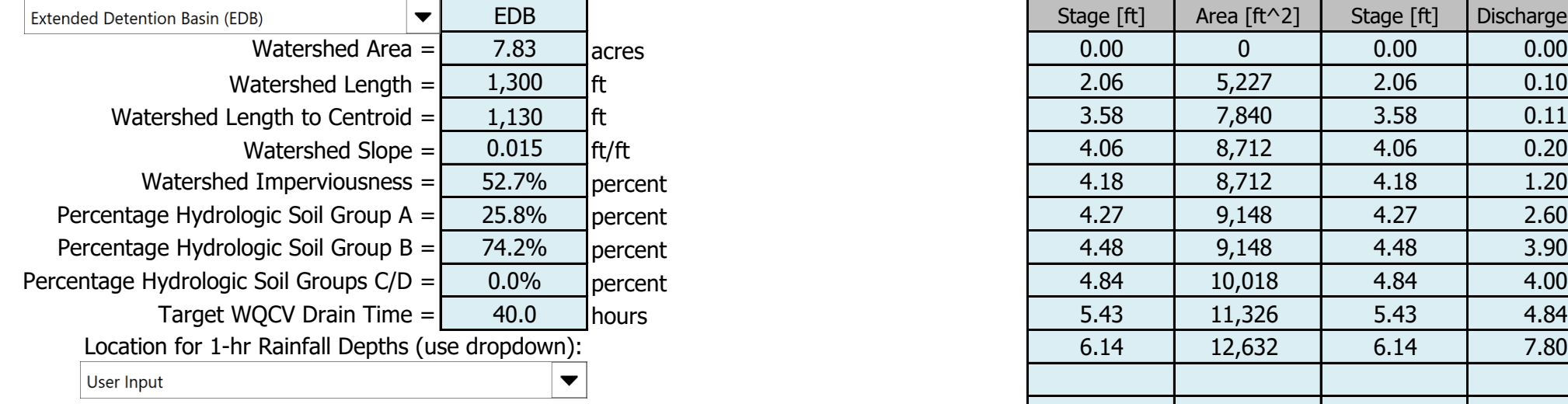

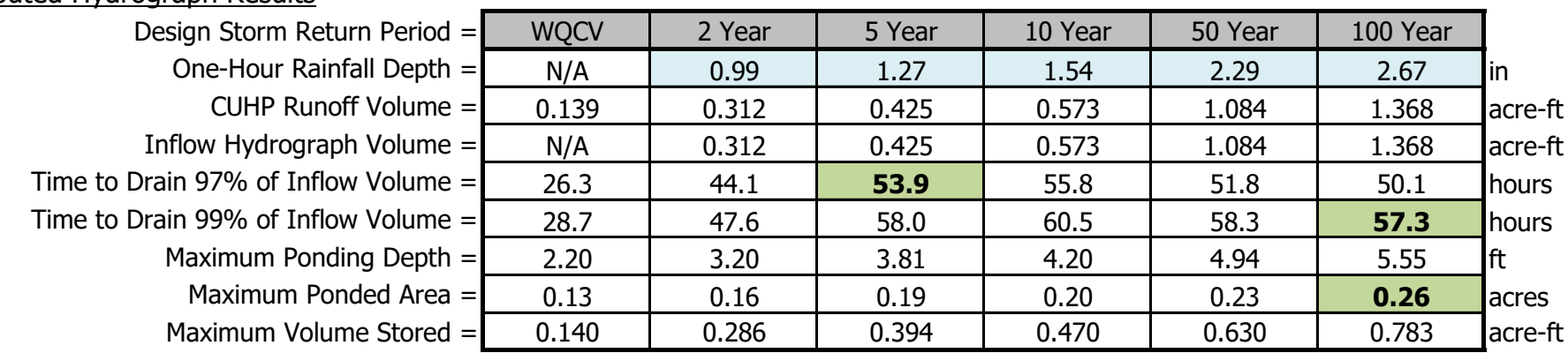

SDI CS, Design Data 5/26/2023, 7:21 AM

Once CUHP has been run and the Stage-Area-Discharge information has been provided, click 'Process Data' to interpolate the Stage-Area-Volume-Discharge data and generate summary results in the table below. Once this is complete, click 'Print to PDF'.

## Stormwater Detention and Infiltration Design Data Sheet

SDI-Design Data v2.00, Released January 2020

After providing required inputs above including 1-hour rainfall depths, click 'Run CUHP' to generate runoff hydrographs using the embedded Colorado Urban Hydrograph Procedure.

# Stormwater Detention and Infiltration Design Data Sheet

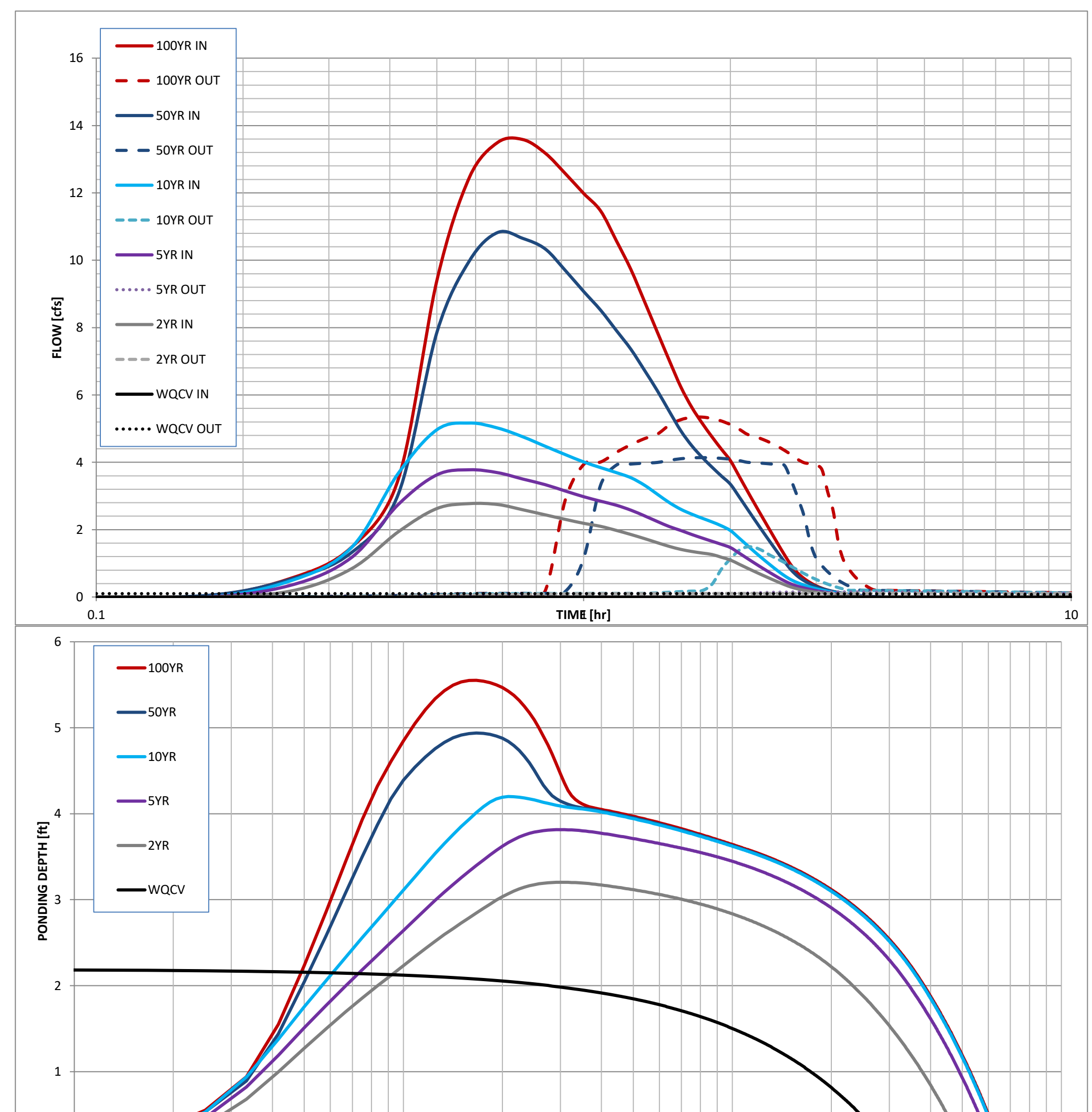

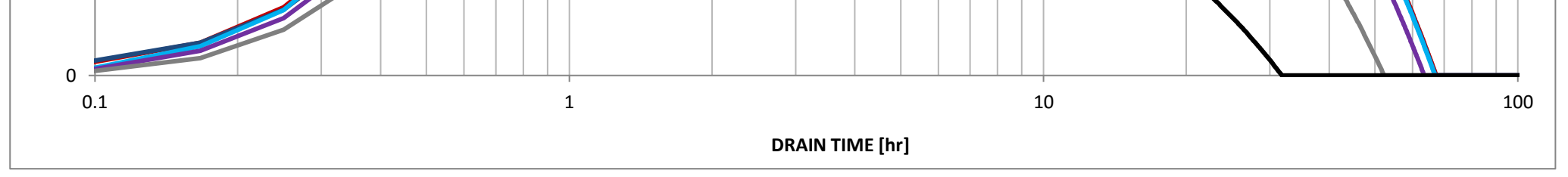

SDI CS, Design Data 5/26/2023, 7:21 AM